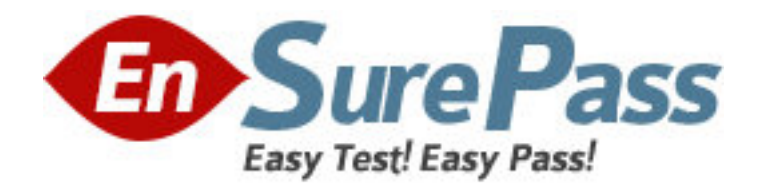

**Exam Code:** 190-982

**Exam Name:** Administering IBM Lotus Quickr 8.1 Services for WebSphere Po

**Vendor:** Lotus

**Version:** DEMO

# **Part: A**

1: The Departmental/Express installation uses a predefined user ID, along with the password you enter, to configure DB2 and create an account on the local system. What is the default name on this account?

A.wpdb2ins B.wasadmin C.db2admin D.quickradmin **Correct Answers: A** 

2: Lotus Quickr has the ability to be installed on a single server or in a cluster. Which of the following is NOT a single-server installation option?

A.Developmental

B.Departmental/Express

C.Advanced Single Server

D.Advanced Enterprise Cluster

## **Correct Answers: D**

3: You have configured multiple instances of Lotus Quickr on a single WebSphere Application Server. To configure each, you must access Lotus Quickr via a Web browser to a fully qualified domain name, followed by the port. Which of the following is the default transport port that is created by WebSphere Application Server?

A.80 B.8088 C.10038 D.18808 **Correct Answers: C** 

4: Data for Lotus Quickr is stored in IBM DB2 Universal Database Enterprise Server Edition and sorted into different categories for ease of data transfer across databases. Which of the following are the database data categories?

A.User, Directory, and Feature

- B.Configuration, Release, and Community
- C.Customization, Production, and Hierarchy
- D.Credential, Personalization, and Policies

## **Correct Answers: B**

5: Which of the following is the component of IBM WebSphere Application Server and IBM WebSphere Portal that provides the common schema of attributes used by People Finder for people and their Profile pages?

A.Member Manager

B.Profile Builder

C.Business Card Manager

## D.Corresponding Attributes **Correct Answers: A**

6: Which of the following portlets is a common embedded component that allows users to select names of people and groups?

A.People Finder B.Member Manager C.Directory Search D.People Awareness

#### **Correct Answers: C**

7: Before installing Lotus Quickr for WebSphere Portal, which of the following permissions and rights are NOT required for the system logon user ID you will use during installation?

A.The user ID must already exist prior to installation

B.The user ID must contain a password that is not shorter than 8 characters

C.The user ID must be a local Windows user ID that is in the Administrators group

D.The user ID must have specific security access rights if you intend to run Lotus Quickr as a service

#### **Correct Answers: B**

8: Users of the connector for Lotus Sametime and the connector for Lotus Notes can invite others through which of the following default methods?

A.By sending URL links via email to the users

B.By adding the user as an editor to any place

C.By creating a connector room in the places they manage

D.By creating connector documents in the main.nsf of the place where they are managers

## **Correct Answers: B**

9: You can specify Member Manager attributes to determine the items of information in as many as three columns of search results in the Directory Search window, for either people or group names. You do this by modifying which of the following files?

A.qpconfig.xml B.MemberManager.config C.CSEnvironment.properties

D.pickersettings.properties

**Correct Answers: D** 

10: Which of the following is NOT required to be running when starting the Lotus Quickr server? A.Database B.Local security host C.An administrative console D.WebSphere Application Server **Correct Answers: B** 

11: To enable communication between a Web server and the WebSphere Application Server for Lotus Quickr, which of the following is required? A.Web server plug-in B.DB2 administration account C.Local qpconfig.xml file on the Web server D.Identical wpconfig.properties files on both servers **Correct Answers: A** 

12: Which of the following components, when properly installed, monitor what product offerings and their versions, releases, modifications, and fix packs are installed and used on a system? A.IBM DB2 Software Assurance Manager B.WebSphere Member and Version Manager C.Lotus Quickr Product Release Manager

D.IBM Tivoli License Compliance Manager

#### **Correct Answers: D**

13: Your organization wishes to view attachments in the Lotus Quickr library as simple Web pages without having to launch the local application on the user workstation. Which of the following Lotus Quickr services offers this capability?

A.File Opening Services

B.HTML Rendering Services

C.Attachment Viewing Services

D.Document Conversion Services

#### **Correct Answers: D**

14: While viewing a person through the People Finder, Bart finds that the Organization View in the Profile page does not display properly. He notifies the system administrators for the Lotus Quickr system. Which of the following steps should they take to verify that the value displays properly?

A.The administrator should verify that the Manager attribute utilizes the DistinguishedName

B.The administrator should update the CSEnvironment.properties file to include the Manager attribute

C.The administrator should check to verify that the LDAP source has been configured for access over SSL

D.The administrator should configure the Finder portlet to show only users who have a Manager attribute specified

#### **Correct Answers: A**

15: Manuel has made numerous changes to the People Finder portlet and wishes to reset it to its original layout. He has restored it by selecting Configure from the portlet drop-down menu, and under XML Configuration, by clicking Reload Settings. In which of the following locations are the People Finder configuration settings stored?

A.qpconfig.xml

B.apPDirConfig.xml

C.peoplefinder.config D.CSEnvironment.properties **Correct Answers: B** 

16: To support Portal Search in a clustered architecture, the search service should be installed in which of the following?

A.Locally B.Remotely C.On each node D.On the Web server **Correct Answers: B** 

17: Portlets in your environment that display users' names with online awareness do not display the correct online status for similar names. For example, the users John Williams and John Willamson have this issue. Which of the following files must have attributes defined to the watch lists for awareness?

A.wmm.xml B.qpconfig.xml C.STAwareness.config D.CSEnvironment.properties **Correct Answers: D** 

18: Users are receiving the following error while clicking a link in a specific Lotus Quickr library: "Access to remote server www.quickrserver.com has not been granted. Please contact your system administrator." Which of the following best describes the reason for this error? A.The domain is a Resource Environment Provider only B.The domain is not listed in QuickrWhitelistProvider C.The domain is not an exact match for the linked content D.The domain is not in the local single sign-on domain for the LTPA token **Correct Answers: B** 

19: Miguel has performed administrative actions in his company's Lotus Quickr environment. In which of the following are these changes available to Miguel and all other users?

A.Immediately for Miguel and all users

B.Miguel and all other users must log out and back in

C.Immediately for all other users, but Miguel must log out and back in

D.Immediately for Miguel, and all other users must log out and back in

## **Correct Answers: D**

20: You must install and configure Lotus Quickr separately on each node when preparing a clustered environment. How many Lotus Quickr clusters are permitted per cell?

A.One

B.Two

C.Four  $D.Six$ **Correct Answers: A**